```
Program n2;
var a: array [1..100] of integer;
max,imax,i,n,tmp:integer;
s: longint;
begin
readln(n); for i:=1 to n do read(a[i]);
if n=1 then writeln(0) else begin
max:=a[1]; \text{imax}:=1;for i:=2 to n do if a[i] > max then begin max:=a[i]; imax:=i end;
tmp:=a[imax]; a[imax]:=a[n]; a[n]:=tmp;s:=0;for i:=1 to n-1 do s:=s+a[i];
writeln(s);
end;
end.
```
 $\rightarrow$ 

 $\overline{\phantom{a}}$ 

 $\pmb{\ll}$ 

 $\ddot{\cdot}$ 

,

40

 $\cdot$ 

 $\overline{\phantom{a}}$ 

**Решение задачи «Контрольная работа»** Алгоритм решения:  $1.$ ряду.  $2.$ Васи.  $3.$  $4.$ using System; namespace task2 { class Program { static void Main(string[] args) { int  $= 0;$ int  $= 0;$  $double = 0.0;$ int  $= 0;$ int  $= 0$ ; int  $= 0$ ; int  $= 0$ ; int  $= 0;$  $int \t= 0; \t/$ // Колвариантов - ведь расстояние в местах между ними минимальное int  $= 2$ ; string  $=$  ""; Console.WriteLine("
interaction of the state of the state  $\mathbf{F}$ );  $=$  Convert.ToInt32(Console.ReadLine()); Console.WriteLine("Введите кол. вариантов");  $=$  Convert.ToInt32(Console.ReadLine()); Console.WriteLine("

");  $=$  Convert.ToInt32(Console.ReadLine()); Console.WriteLine("
");

 $=$  Convert.ToInt32(Console.ReadLine());  $=$  (1) \* The set of  $-1$ ) \* The set of  $+$  $\Gamma = ($  (Fig.  $\Gamma$  - Convention  $\Gamma$  ) /  $\Gamma$  ; if ( $>1.0$ ) {  $\Gamma = \Gamma + \Gamma + \Gamma + \Gamma$  $=$   $/ 2 +$   $\% 2;$  $\mathsf{A} = \begin{pmatrix} 1 \\ -1 \end{pmatrix}$  \* (  $=$   $ToString() + " " +$   $ToString();$ } else {  $=$  "-1"; } if ( $=$  "13 2") //  $=$  "-1"; Console.WriteLine(); Console.ReadLine(); } } }

 $n-1$ ,

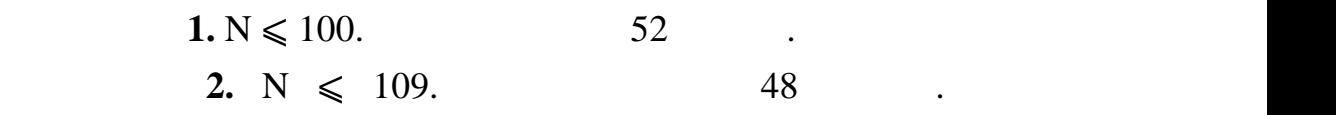

тестирования данной подзадачи станут доступны после окончания тура.

оцениваются.

Каждый тест в задаче оценивается отдельно. Программа, выдающая

оценивается. Решение тестируется на основном наборе тестируется на основном наборе тестов только при принятие<br>В применение тестов только при принятие тестов только при принятие тестов только при принятие тестов только пр

прохождении всех тестов из условия. При этом тесты из условия не

2.

 $\overline{\phantom{a}}$ 

 $\overline{\phantom{a}}$ 

 $\overline{\phantom{a}}$ 

 $\overline{\phantom{a}}$ 

program abc;

var n,i,j,doroga:integer;

 $a:array[1..100,1..100]$  of byte;

 $\overline{\textbf{K}}$ 

 $\ddot{\phantom{0}}$ 

begin

assign(input, 'input.txt');

reset(input);

assign(output, 'output.txt');

rewrite(output);

 $read(n);$ 

for  $i:=1$  to n do

for  $j:=1$  to n do read( $a[i,j]$ );

For  $i:=1$  to n do

for  $j:=1$  to n do

if  $a[i,j]=1$  then begin

doroga:=doroga+1;

```
a[i,i]:=0;
```
end;

Write(Doroga);

end.

 $\overline{\phantom{a}}$ 

 $\ddot{\phantom{a}}$ 

 $\cdot$